## SCAN - Code der Tastatur

## Alternative Buchstaben- und Zifferntasten  $16.91t-Q$ 30 Alt-A 44 Alt-Z  $120$  Alt-1  $17$  Alt-W 31 Alt-S 45 Alt-X  $121$  Alt-2 18 Alt-E  $32$  Alt-D 46 Alt-C  $122$  Alt-3 19 Alt-R 33 Alt-F 47 Alt-V  $123$  Alt-4  $20$  Alt-T  $34$  Alt-G 48 Alt-B 124 Alt-5  $21$  Alt-Y 35 Alt-H 49 Alt-N  $125$  Alt-6  $22$  Alt-U 36 Alt-J 50 Alt-M  $126$  Alt-7 37 Alt-K  $23$  Alt-I  $127$  Alt-8  $24$  Alt-0 38 Alt-L  $128$  Alt-9 25 Alt-P 129 Alt-0 130 Alt --

## Modifikationen der Funktionstasten

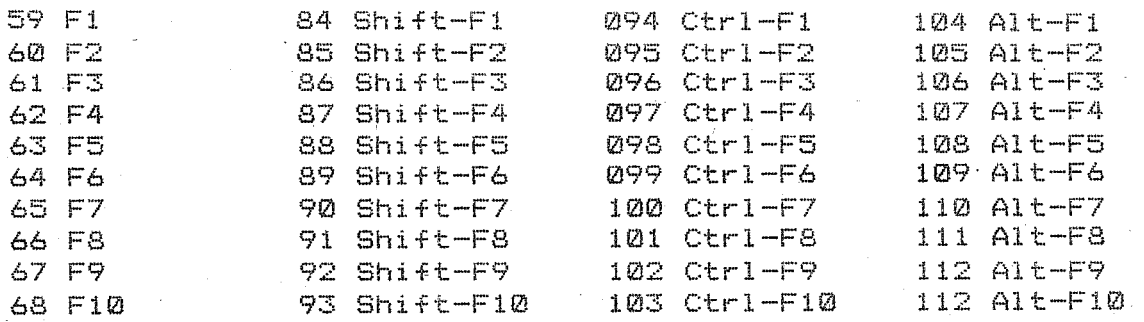

## Cursortasten und Modifikationen

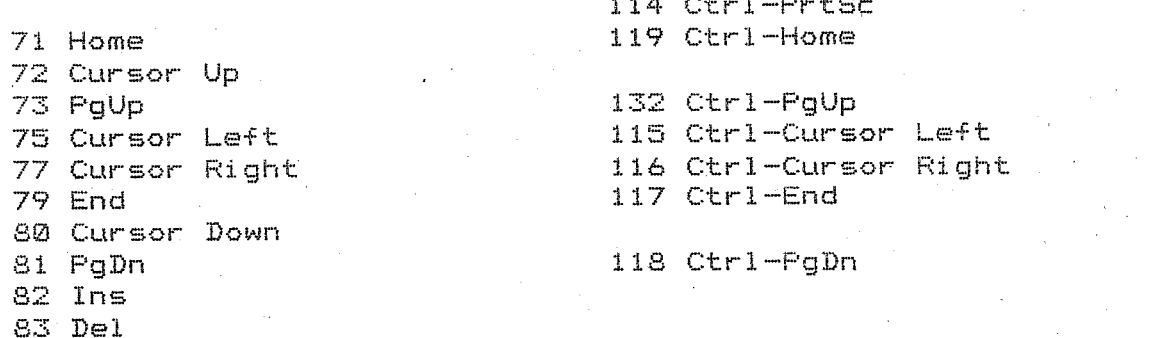

dieser Tasten ist dem SCAN-Code eine 00 Bei Umbelegung voranzustellen. prompt &c[pd; 60;" Bsp.: prompt \$e[00;68;"DIR"p

 $\mathbf{1}$ 

Belegung der Taste F10 mit dem Kommando DIR

 $\begin{array}{c}\n\begin{array}{c}\n\text{perm}\rho\end{array} = \begin{array}{c}\n\text{SET}\rho\begin{pmatrix} 1 & \text{GP} \\ 1 & \text{GP} \end{pmatrix} = \begin{array}{c}\n\text{But a singularized} \\
\text{Hence,}\\
\text{Hence,}\\
\text{Hence,}\\
\text{Hence,}\\
\text{Hence,}\\
\text{Hence,}\\
\text{Hence,}\\
\text{Hence,}\\
\text{Hence,}\\
\text{Hence,}\\
\text{Hence,}\\
\text{Hence,}\\
\text{Hence,}\\
\text{Hence,}\\
\text{Hence,}\\
\text{Hence,}\\
\text{$ 

aufouf

under the Control Control den voorbeing<br>under the Cho ON<br>Prot<br>Echo Off

 $131.$  Alt-=